# Sesión 12

Función Racional e Irracional

## Objetivo

Comprender el concepto de Funcion Racional e Irracional.

#### Introducción

Las funciones polinómicas, racionales e irracionales se llaman *funciones algebraicas*. Las funciones que no son algebraicas, como las exponenciales, logarítmicas y circulares se llaman *funciones trascendentes*.

Mapa conceptual

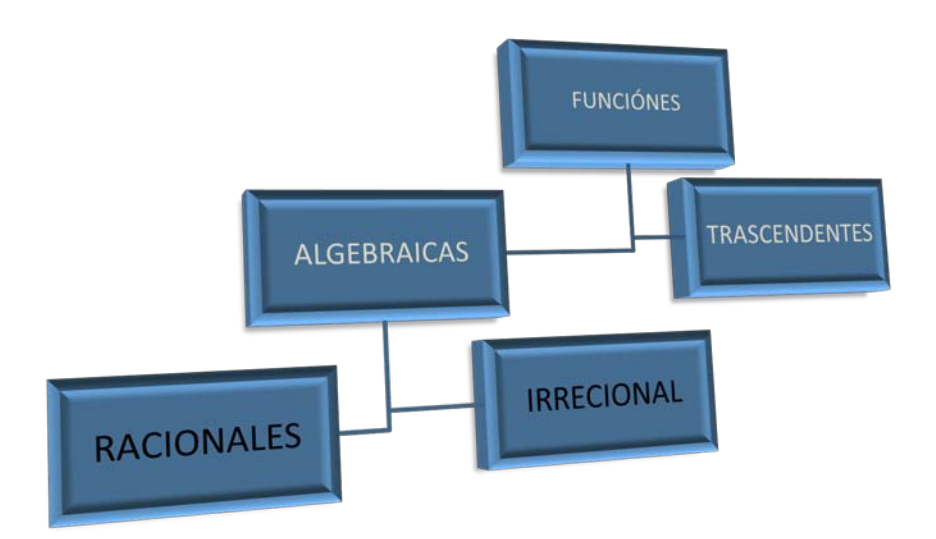

#### Desarrollo

# *Función racional*

Una **función racional**  $f(x)$  es el cociente f (x) = P (x) /Q (x), donde  $P(x)$  y  $Q(x)$  son polinomios con Q ( x ) distinto de cero.

El dominio de una función racional son todos los números reales excepto los valores de *x* que anulan el denominador.

La gráfica de una función racional es una **hipérbola**.

# *Función iracional*

Las funciones irracionales son aquellas cuya expresión matemática f(x) presenta un radical:

 $\sqrt[n]{g(x)}$ 

donde g(x) es una función polinómica o una función racional.

Si n es par, el radical está definido para  $g(x) \ge 0$ ; así que a los efectos de calcular el dominio de f(x) que contenga un radical, habrá que imponer la condición anterior al conjunto de la expresión f(x).

Las funciones sirven mayormente para modelar datos con mayor exactitud Ejemplo

En la densidad poblacional de un pais se utiliza las funciones estadisticas que son *funciones irracionales*

*Las funciones racionales* la podemos utilizar en la posicion de un automovil respecto a su inicio y asi las funciones solo existe como modelamientos de fenomenos naturales.

### Resumen

Las *funciones racionales* se obtienen con el cociente de dos funciones polinómicas. La *función* es *irracional* cuando algún exponente del polinomio no es entero.

<http://www.youtube.com/watch?v=FMEJUSFyw2A&feature=related> http://www.youtube.com/watch?v=HGdiXiVxMxA&feature=related

#### Bibliografía

<http://www.telefonica.net/web2/lasmatematicasdemario/Analisis/Funciones/Funciones.htm>

[http://mx.kalipedia.com/matematicas-funciones/tema/funcion](http://mx.kalipedia.com/matematicas-funciones/tema/funcion-racional.html?x=20070926klpmatfnc_81.Kes&ap=0)[racional.html?x=20070926klpmatfnc\\_81.Kes&ap=0](http://mx.kalipedia.com/matematicas-funciones/tema/funcion-racional.html?x=20070926klpmatfnc_81.Kes&ap=0) [http://dieumsnh.qfb.umich.mx/DIFERENCIAL/funciones\\_elem.htm#funciones\\_irracionales](http://dieumsnh.qfb.umich.mx/DIFERENCIAL/funciones_elem.htm#funciones_irracionales)